## Experience Mapping Worksheet

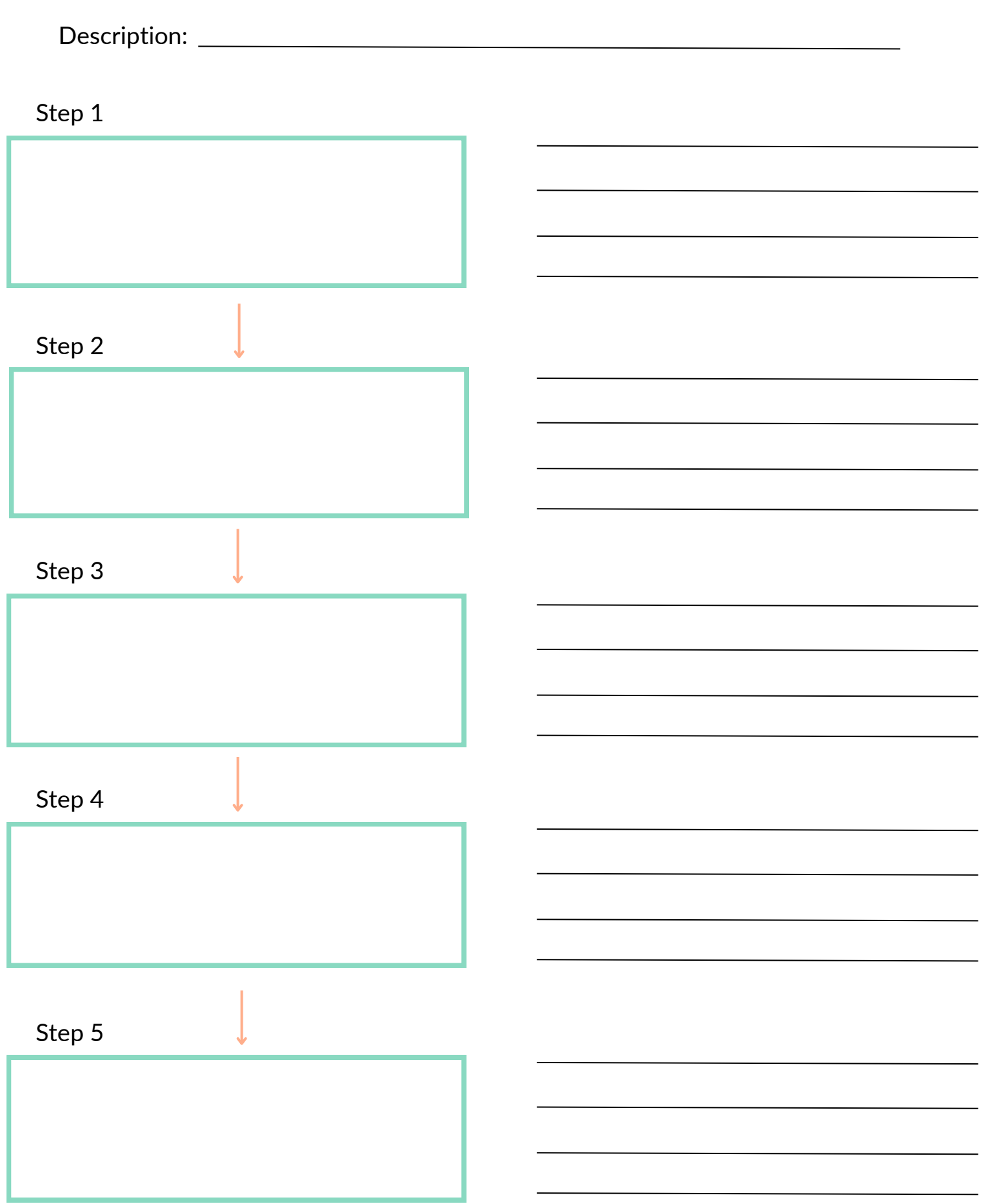

www.succeedingwithsystems.com